$,$  tushu007.com

## <<Phont shop >>

 $<<$  Phont shop  $>>$ 

- 13 ISBN 9787547302040
- 10 ISBN 7547302041

出版时间:2012-5

页数:184

PDF

更多资源请访问:http://www.tushu007.com

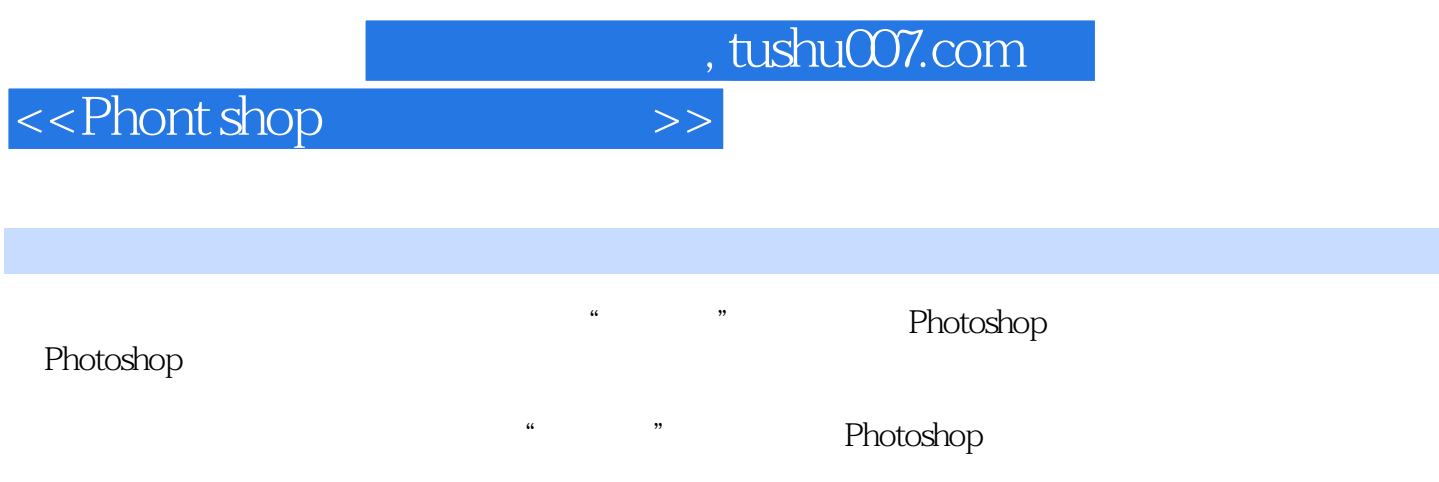

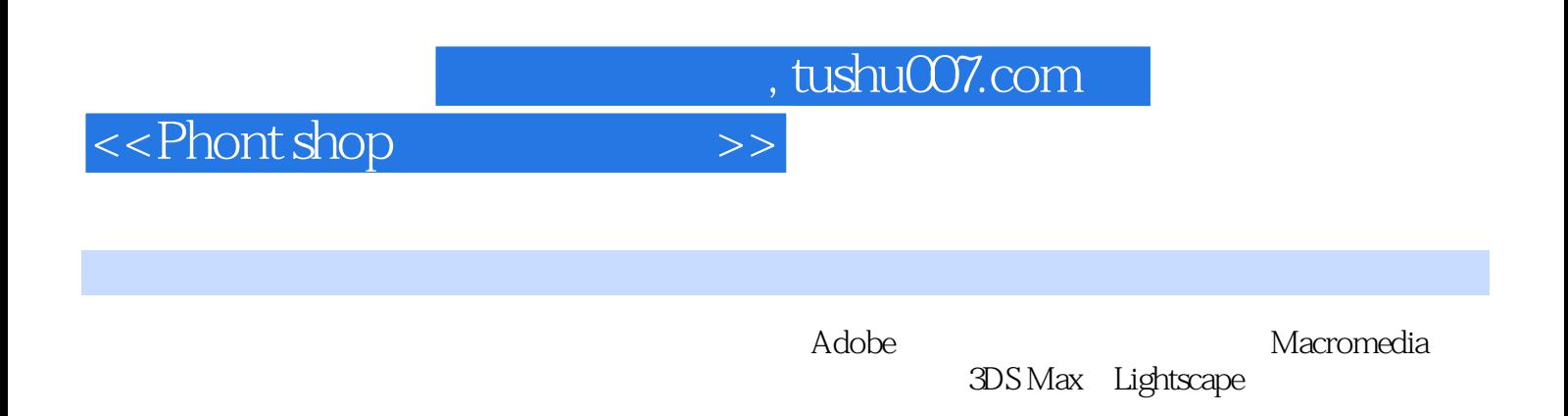

 $,$  tushu007.com

## <<Phont shop >>

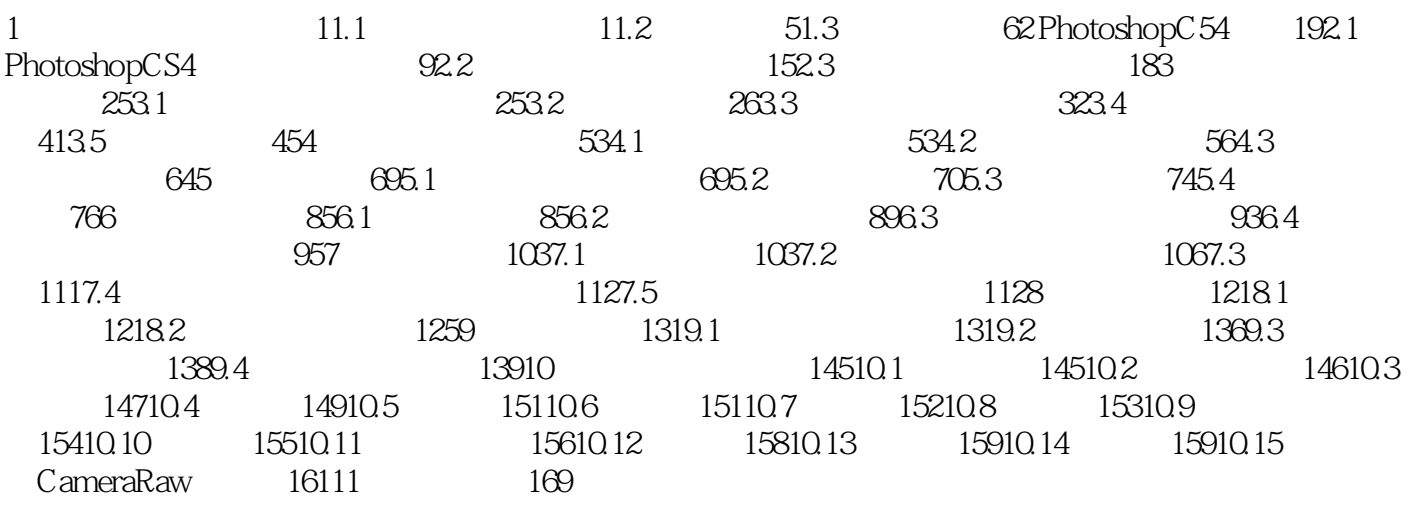

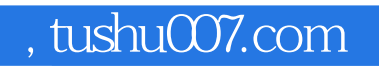

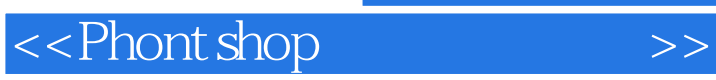

本站所提供下载的PDF图书仅提供预览和简介,请支持正版图书。

更多资源请访问:http://www.tushu007.com